## **TECNOLOGIAS EMERGENTES**

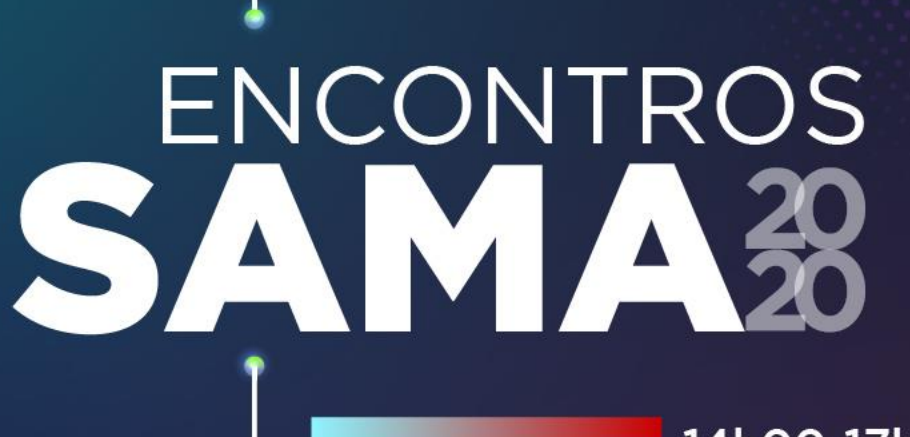

**16.NOV** 

14h00-17h00 **CALDAS DA RAINHA** 

**am El AGÊNCIA PARA A COMPETE / 2020 2020 1944** 

## Al2A - Avaliação de Impacto e **Inteligência Artificial**

**Luís Baltazar** 

Email: luis.baltazar@planapp.gov.pt

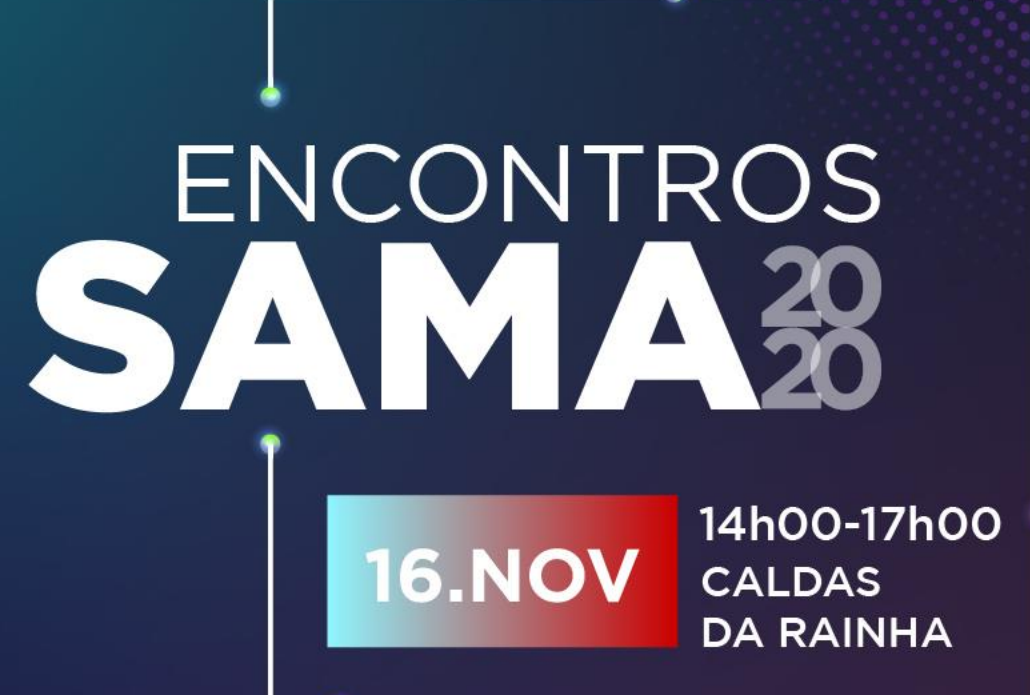

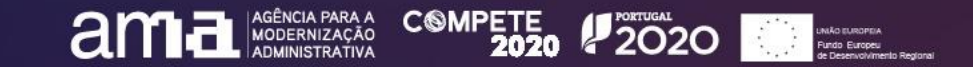

### AI<sup>2</sup>A – Avaliação de Impacto e Inteligência Artificial

 $\bullet\bullet\bullet$ 

O objetivo final do projeto AI²A era construir uma solução que identificasse, classificasse e quantificasse de forma autónoma os custos administrativos dos diplomas

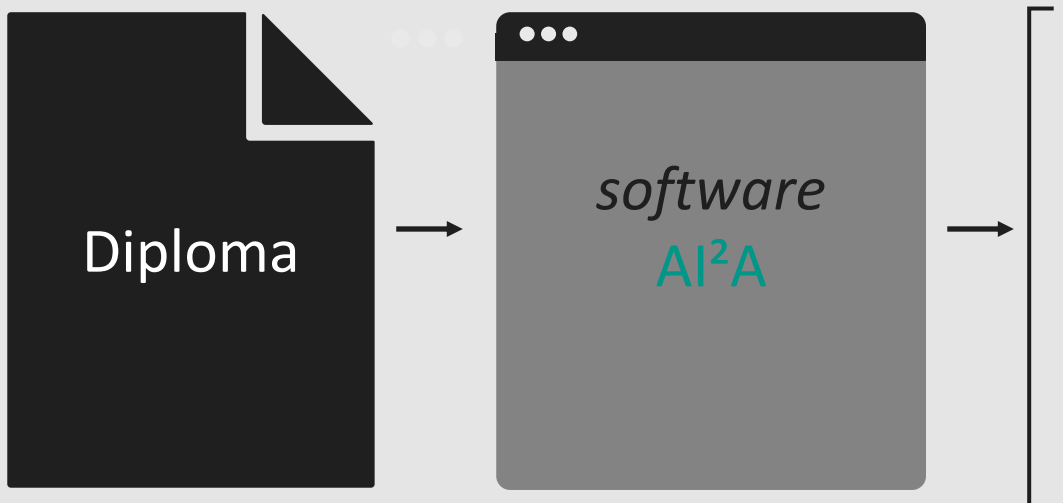

- Identificar obrigações de informação ( OIs)
- Detalhar as OIs por atividades administrativas (AAs)
- Calcular os custos administrativos do diploma

# **ENCONTROS**

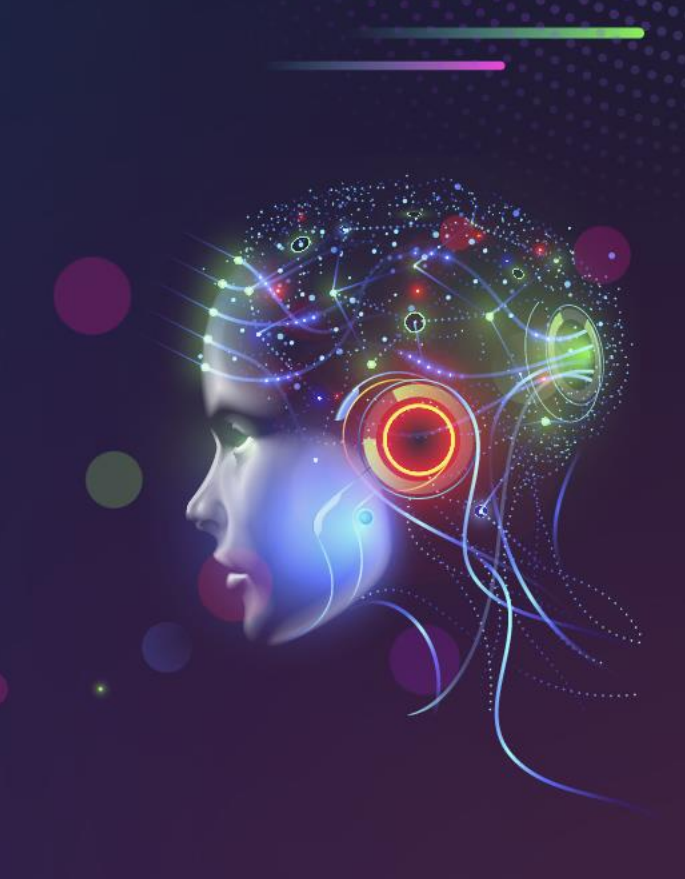

**america PARAAC COMPETE #2020 #2020** 

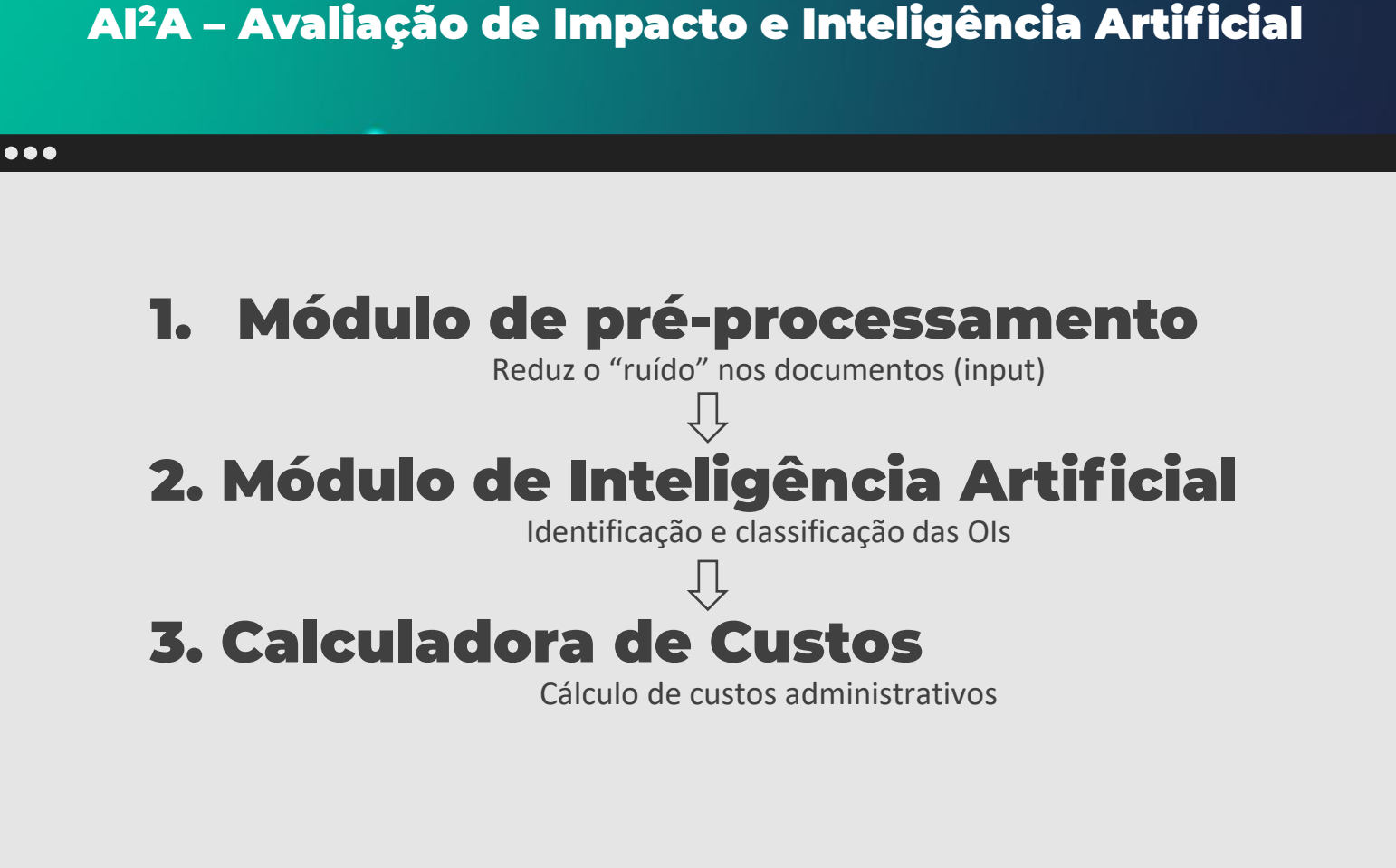

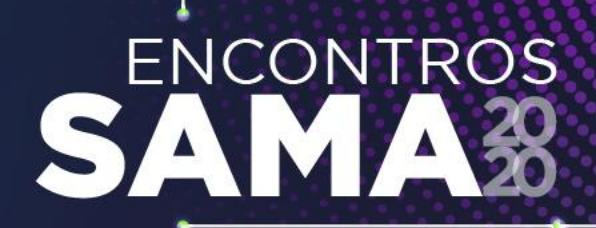

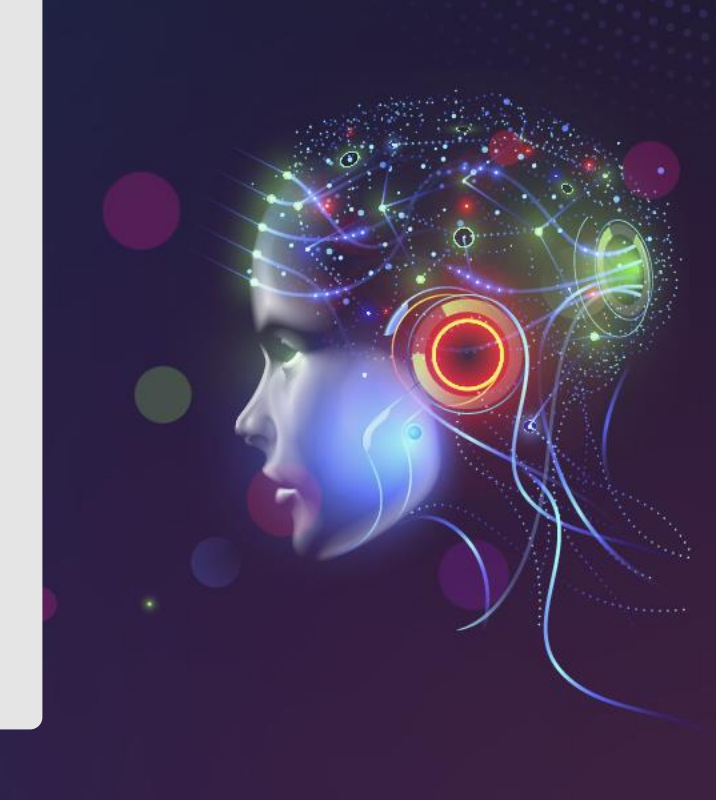

**ampete** Moderniza COMPETE 12020 2020

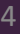

### 1. Módulo de pré-processamento

Centenas de diplomas foram analisados para extrair padrões que permitem a identificação automática de passagens sem IOs.

Regulamento das Embarcações Utilizadas na Atividade **Marítimo-Turística** 

**CAPÍTULO I** Disposições gerais

#### Artigo 1.º Objeto e âmbito

O Regulamento das Embarcações Utilizadas na Atividade Marítimo-Turística, abreviadamente designado por Regulamento, estabelece as regras aplicáveis às embarcações utilizadas por operadores marítimo-turísticos, no âmbito da atividade marítimo-turística, em todo o território nacional.

#### Artigo 2.º

Sinalética das embarcações

1 - As embarcações referidas nas alíneas b) a e) do n.º 1 do artigo anterior, quando utilizadas na atividade marítimo-turística, devem dispor de uma placa sinalética bem visível, no casco ou na superstrutura, com inscrição «MT».

2 - As embarcações de assistência devem dispor de uma placa sinalética bem visível, no casco ou na superstrutura, com a inscrição «EA».

3 - As embarcações utilizadas no âmbito dos serviços efetuados por táxi devem dispor de uma placa sinalética bem visível, no casco ou na superstrutura, com a inscrição «Táxi».

4 - As embarcações de apoio devem dispor de uma inscrição no costado, constituída pelo nome da embarcação principal a que pertencem, seguida da palavra «APOIO».

5 - As inscrições contidas nas placas sinaléticas a que se referem os números anteriores devem ser em letra de cor contrastante, com mínimo de 14 cm de altura, 6 cm de largura e traco de 2 cm.

#### Artigo 3.º Embarcações dispensadas de registo e motas de água

1 - Para os efeitos do presente Regulamento, são dispensadas de registo as pequenas embarcações sem motor, nomeadamente, canoas, caiaques, botes, charutos, barcos pneumáticos, gôndolas, pranchas com ou sem vela e embarcações exclusivamente destinadas à prática do remo.

2 - Sem prejuízo do disposto nos números seguintes, os operadores marítimo-turísticos que

A remoção de tais passagens do texto do processo de inferência reduz a probabilidade de uma classificação incorreta pelo modelo de IA e diminui o tempo de análise.

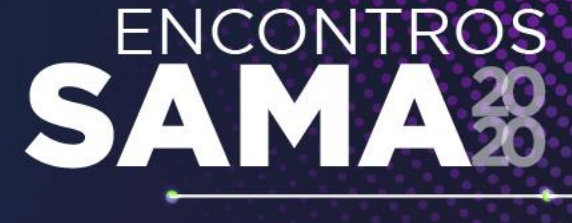

**am 2020 Paral ADMINISTRATIVA** COMPETE 2020 **P2020** 

### 2. Módulo de Inteligência Artificial

O módulo AI é composto por 2 modelos de NLP (Natural Language Processing) capazes de compreender o texto do diploma.

Regulamento das Embarcações Utilizadas na Atividade Marítimo-Turística

CAPÍTULO I

Artigo 1.º

#### Artigo 2.º

#### Sinalética das embarcações

1 - As embarcações referidas nas alíneas b) a e) do n.º 1 do artigo anterior, quando utilizadas na atividade marítimo-turística, devem dispor de uma placa sinalética bem visível, no casco ou na superstrutura, com inscrição «MT».

2 - As embarcações de assistência devem dispor de uma placa sinalética bem visível, no casco ou na superstrutura, com a inscrição «EA».

3 - As embarcações utilizadas no âmbito dos serviços efetuados por táxi devem dispor de uma placa sinalética bem visível, no casco ou na superstrutura, com a inscrição «Táxi».

4 - As embarcações de apoio devem dispor de uma inscrição no costado, constituída pelo nome da embarcação principal a que pertencem, seguida da palavra «APOIO».

5 - As inscrições contidas nas placas sinaléticas a que se referem os números anteriores devem ser em letra de cor contrastante, com mínimo de 14 cm de altura, 6 cm de largura e traco de 2 cm.

#### Artigo 3.º Embarcações dispensadas de registo e motas de água

1 - Para os efeitos do presente Regulamento, são dispensadas de registo as pequenas embarcações sem motor, nomeadamente, canoas, caiaques, botes, charutos, barcos pneumáticos, gôndolas, pranchas com ou sem vela e embarcações exclusivamente destinadas à prática do remo.

2 - Sem prejuízo do disposto nos números seguintes, os operadores marítimo-turísticos que

**ENCONTROS** 

Após o Préprocessamento, o módulo recebe as passagens consideradas relevantes (i.e.,, que contenham Ols) para analisar.

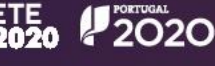

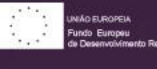

## 2. Módulo de Inteligência Artificial

As embarcações referidas nas alíneas b) a e) do n.o 1 do artigo anterior, guando utilizadas na atividade marítimo-turística, devem dispor de uma placa sinalética bem visível, no ...

As embarcações de assistência devem dispor de uma placa sinalética bem visível, no casco ou na superstrutura, com a inscrição «EA».

As embarcações utilizadas no âmbito dos serviços efetuados por táxi devem dispor de uma placa sinalética bem visível, no casco ou na superstrutura, com a inscricão «Táxi».

As embarcações de apoio devem dispor de uma inscrição no costado, constituída pelo nome da embarcação principal a que pertencem, seguida da palavra «APOIO».

#### Regulamento das Embarcações Utilizadas na Atividade **Marítimo-Turística**

**CAPÍTULO I** Disposições gerais

Artigo 1.º

Objeto e âmbito

O Regulamento das Embarcações Utilizadas na Atividade Marítimo-Turística, abreviadamente designado por Regulamento, estabelece as regras aplicáveis às embarcações utilizadas por operadores marítimo-turísticos, no âmbito da atividade marítimo-turística, em todo o território nacional.

#### Artigo 2.º

Sinalética das embarcações

" - - 1 - As embarcações referidas nas alíneas b) a e) do n.º 1 do artigo anterior, quando utilizadas na atividade marítimo-turística, devem dispor de uma placa sinalética bem visível, no casco ou na superstrutura, com inscrição «MT».

.<br>• • • • • • 2 - As embarcações de assistência devem dispor de uma placa sinalética bem visível, no casco ou na superstrutura, com a inscrição «EA».

-<br>-------- 3 - As embarcações utilizadas no âmbito dos serviços efetuados por táxi devem dispor de uma placa sinalética bem visível, no casco ou na superstrutura, com a inscrição «Táxi».

-------- 4 - As embarcações de apoio devem dispor de uma inscrição no costado, constituída pelo nome da embarcação principal a que pertencem, seguida da palavra «APOIO».

> 5 - As inscrições contidas nas placas sinaléticas a que se referem os números anteriores devem ser em letra de cor contrastante, com mínimo de 14 cm de altura, 6 cm de largura e traco de 2 cm.

#### Artigo 3.º Embarcações dispensadas de registo e motas de água

1 - Para os efeitos do presente Regulamento, são dispensadas de registo as pequenas embarcações sem motor, nomeadamente, canoas, caiaques, botes, charutos, barcos pneumáticos, gôndolas, pranchas com ou sem vela e embarcações exclusivamente destinadas à prática do remo.

2 - Sem prejuízo do disposto nos números seguintes, os operadores marítimo-turísticos que

## **ENCONTROS**

### i. Filter model

O primeiro modelo de IA foi treinado para identificar e extrair passagens que identificam a presença de Ols

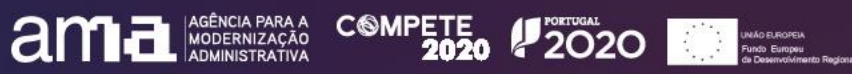

## 2. Módulo de Inteligência Artificial

#### Prestação de info empresarial e fiscal

As embarcações referidas nas alíneas b) a e) do n.o 1 do artigo anterior, guando utilizadas na atividade marítimo-turística, devem dispor de uma placa sinalética bem visível, no ...

#### Registos e notificações

As embarcações de assistência devem dispor de uma placa sinalética bem visível, no casco ou na superstrutura, com a inscricão «EA».

#### Candidatura a subsídios ou outros apoios

As embarcações utilizadas no âmbito dos serviços efetuados por táxi devem dispor de uma placa sinalética bem visível, no casco ou na superstrutura, com a inscrição «Táxi».

#### Candidatura a subsídios ou outros apoios

As embarcações de apoio devem dispor de uma inscrição no costado, constituída pelo nome da embarcação principal a que pertencem, seguida da palavra «APOIO».

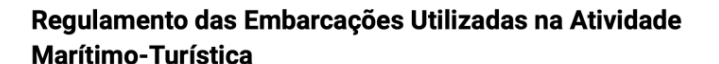

**CAPÍTULO I** Disposições gerais

#### Artigo 1.º

Obieto e âmbito

O Regulamento das Embarcações Utilizadas na Atividade Marítimo-Turística, abreviadamente designado por Regulamento, estabelece as regras aplicáveis às embarcações utilizadas por operadores marítimo-turísticos, no âmbito da atividade marítimo-turística, em todo o território nacional.

#### Artigo 2.º

Sinalética das embarcações

1 - As embarcações referidas nas alíneas b) a e) do n.º 1 do artigo anterior, quando utilizadas na atividade marítimo-turística, devem dispor de uma placa sinalética bem visível, no casco ou na superstrutura, com inscrição «MT».

2 - As embarcações de assistência devem dispor de uma placa sinalética bem visível, no casco ou na superstrutura, com a inscrição «EA».

3 - As embarcações utilizadas no âmbito dos servicos efetuados por táxi devem dispor de uma placa sinalética bem visível, no casco ou na superstrutura, com a inscrição «Táxi».

4 - As embarcações de apoio devem dispor de uma inscrição no costado, constituída pelo nome da embarcação principal a que pertencem, seguida da palavra «APOIO».

5 - As inscrições contidas nas placas sinaléticas a que se referem os números anteriores devem ser em letra de cor contrastante, com mínimo de 14 cm de altura, 6 cm de largura e traço de 2 cm.

#### Artigo 3.º Embarcações dispensadas de registo e motas de água

1 - Para os efeitos do presente Regulamento, são dispensadas de registo as pequenas embarcações sem motor, nomeadamente, canoas, caiaques, botes, charutos, barcos pneumáticos, gôndolas, pranchas com ou sem vela e embarcações exclusivamente destinadas à prática do remo.

2 - Sem prejuízo do disposto nos números seguintes, os operadores marítimo-turísticos que

## **ENCONTROS**

### ii. Categories model

Após o filtro do modelo inicial, o 2° modelo classifica a categoria das Ols das passagens extraídas.

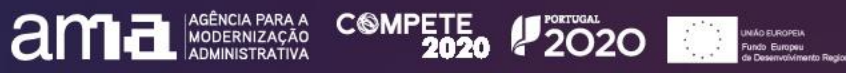

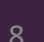

### 3. Calculadora de custos

OBRIGAÇÕES DE INFORMAÇÃO

#### Prestação de info empresarial e fiscal

As embarcações referidas nas alíneas b) a e) do n.o 1 do artigo anterior, quando utilizadas na atividade marítimo-turística, devem dispor de uma placa sinalética bem visível, no ...

#### Registos e notificações

As embarcações de assistência devem dispor de uma placa sinalética bem visível, no casco ou na superstrutura, com a inscrição «EA».

#### Candidatura a subsídios ou outros apoios

As embarcações utilizadas no âmbito dos serviços efetuados por táxi devem dispor de uma placa sinalética bem visível, no casco ou na superstrutura, com a inscricão «Táxi».

#### Candidatura a subsídios ou outros apoios

As embarcações de apoio devem dispor de uma inscrição no costado, constituída pelo nome da embarcação principal a que pertencem, seguida da palavra «APOIO»

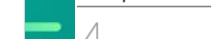

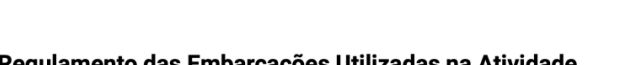

SETORES ECONÓMICOS

TOTAL DE EMPRESAS NOS SETORES

 $214206$ 

Regulamento das Embarcações Utilizadas na Atividade **Marítimo-Turística** 

**ATIVIDADES ADMINISTRATIVAS** 

**CAPÍTULO I** Disposições gerais

#### Artigo 1.º Objeto e âmbito

O Regulamento das Embarcações Utilizadas na Atividade Marítimo-Turística, abreviadamente designado por Regulamento, estabelece as regras aplicáveis às embarcações utilizadas por operadores marítimo-turísticos, no âmbito da atividade marítimo-turística, em todo o território nacional

#### Artigo 2.º

Sinalética das embarcações

1 - As embarcações referidas nas alíneas b) a e) do n.º 1 do artigo anterior, quando utilizadas na atividade marítimo-turística, devem dispor de uma placa sinalética bem visível, no casco ou na superstrutura, com inscrição «MT».

2 - As embarcações de assistência devem dispor de uma placa sinalética bem visível, no casco ou na superstrutura, com a inscrição «EA».

3 - As embarcações utilizadas no âmbito dos serviços efetuados por táxi devem dispor de uma placa sinalética bem visível, no casco ou na superstrutura, com a inscrição «Táxi».

4 - As embarcações de apoio devem dispor de uma inscrição no costado, constituída pelo nome da embarcação principal a que pertencem, seguida da palavra «APOIO».

5 - As inscrições contidas nas placas sinaléticas a que se referem os números anteriores devem ser em letra de cor contrastante, com mínimo de 14 cm de altura, 6 cm de largura e traço de 2 cm.

#### Artigo 3.º Embarcações dispensadas de registo e motas de água

1 - Para os efeitos do presente Regulamento, são dispensadas de registo as pequenas embarcações sem motor, nomeadamente, canoas, caiaques, botes, charutos, barcos pneumáticos, gôndolas, pranchas com ou sem vela e embarcações exclusivamente destinadas à prática do remo.

2 - Sem prejuízo do disposto nos números seguintes, os operadores marítimo-turísticos que

## **ENCONTROS**

Uma vez que o módulo de lA finaliza a inferência, as Ols e suas Atividades  $\overline{\mathsf{Admin}}$ istrativas junto com os setores de atividade económica e o número de empresas — são consideradas para calcular o custo do diploma.

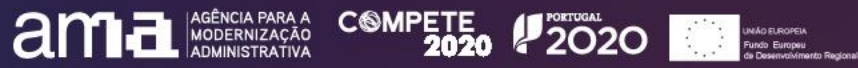

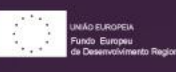

## 3. Calculadora de custos

 $\ddot{\cdot}$ 

Prestação de info empresarial e fiscal As embarcações referidas nas alíneas b) a e) do n.o 1 do artigo anterior, quando utilizadas na atividade

0.80 700,00 €

sinalética bem visível, no ...

#### Registos e notificações

As embarcações de assistência devem dispor de uma placa sinalética bem visível, no casco ou na superstrutura, com a inscrição «EA».

0.52 4.728,00 €

#### Candidatura a subsídios ou outros apoios

As embarcações utilizadas no âmbito dos serviços efetuados por táxi devem dispor de uma placa sinalética bem visível, no casco ou na superstrutura, com a inscrição «Táxi».

0.67 | 1.435,00 €

Candidatura a subsídios ou outros apoios

As embarcações de apoio devem dispor de uma inscrição no costado, constituída pelo nome da embarcação principal a que pertencem, seguida da palavra «APOIO».

0.92 800,00 €

#### **TOTAL DE EMPRESAS NOS SETORES** OBRIGAÇÕES DE INFORMAÇÃO **ATIVIDADES ADMINISTRATIVAS SETORES ECONÓMICOS** 1.214.206 marítimo-turística, devem dispor de uma placa ESTIMATIVA DE CUSTO UNITÁRIO DO DIPLOMA ESTIMATIVA DE CUSTO TOTAL DO DIPLOMA  $\checkmark$ 396.161.222€

Regulamento das Embarcações Utilizadas na Atividade **Marítimo-Turística** 

**CAPÍTULO I** Disposições gerais

#### Artigo 1.º Objeto e âmbito

O Regulamento das Embarcações Utilizadas na Atividade Marítimo-Turística, abreviadamente designado por Regulamento, estabelece as regras aplicáveis às embarcações utilizadas por operadores marítimo-turísticos, no âmbito da atividade marítimo-turística, em todo o território nacional.

#### Artigo 2.º

Sinalética das embarcações

1 - As embarcações referidas nas alíneas b) a e) do n.º 1 do artigo anterior, quando utilizadas na atividade marítimo-turística, devem dispor de uma placa sinalética bem visível, no casco ou na superstrutura, com inscrição «MT».

2 - As embarcações de assistência devem dispor de uma placa sinalética bem visível, no casco ou na superstrutura, com a inscrição «EA».

3 - As embarcações utilizadas no âmbito dos serviços efetuados por táxi devem dispor de uma placa sinalética bem visível, no casco ou na superstrutura, com a inscrição «Táxi».

4 - As embarcações de apoio devem dispor de uma inscrição no costado, constituída pelo nome da embarcação principal a que pertencem, seguida da palavra «APOIO».

5 - As inscrições contidas nas placas sinaléticas a que se referem os números anteriores devem ser em letra de cor contrastante, com mínimo de 14 cm de altura, 6 cm de largura e traco de 2 cm.

#### Artigo 3.º Embarcações dispensadas de registo e motas de água

1 - Para os efeitos do presente Regulamento, são dispensadas de registo as pequenas embarcações sem motor, nomeadamente, canoas, caiaques, botes, charutos, barcos pneumáticos, gôndolas, pranchas com ou sem vela e embarcações exclusivamente destinadas à prática do remo.

2 - Sem prejuízo do disposto nos números seguintes, os operadores marítimo-turísticos que

## **ENCONTROS**

São calculados tanto o custo total (ou seja, o valor final considerando o conjunto de empresas de todos os setores de atividade) bem como o custo unitário médio por empresa. O valor individual de cada OI também é detalhado.

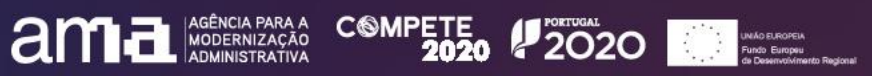

# **ENCONTROS**

 $Q$   $\bigcirc$ 

1.167.993

Micro

empresas

958€

1.119.461.612 €

#### $\equiv$  Al<sup>2</sup>A Colocação de rótulos informativos e prestação de i nformação a consumidores e outras entidades Decreto-Lei n.º 149/2014 EDITAR SETORES As embarcações referidas nas alíneas b) a e) do n.º 1 do artigo anterior, quando utilizadas na atividade marítimoturística, devem dispor de uma placa sinalética bem visível, no casco ou na superstrutura, com inscrição «MT». **OBRIGAÇÕES DE INFORMAÇÃO ATIVIDADES ADMINISTRATIVAS SETORES ECONÓMICOS EMPRESAS NOS SETORES** Editar ou  $2<sup>7</sup>$  $0.81$  107.998.720,29 € 1.214.206 8 remover  $54$ Colocação de rótulos informativos e prestação de i nformação a consumidores e outras entidades ESTIMATIVA DE CUSTO UNITÁRIO DO DIPLOMA **ESTIMATIVA DE CUSTO TOTAL DO DIPLOMA** As embarcações de assistência devem dispor de uma placa 1.395€ 1.693.770.361 € sinalética bem visível, no casco ou na superstrutura, com a inscrição «EA».  $0.81$  107.998.720,29 €  $\sim$ **CUSTO POR SETOR ECONÓMICO CUSTO POR TIPO DE EMPRESA** Disponibilização de manuais de procedimentos e p lanos de ação 1.099 45.114 Grandes Pequenas & As embarcações utilizadas no âmbito dos serviços efetuados empresas Médias empresas por táxi devem dispor de uma placa sinalética bem visível, no casco ou na superstrutura, com a inscrição «Táxi». 65.585€ 11.132 €  $0.81$  34.393.008,67 € Pedidos de licenças, certidões, autorizações ou pe rmissões As embarcações de apoio devem dispor de uma inscrição no costado, constituída pelo nome da embarcação principal a OUTRAS COM MINER CONST AGRI B&B LOGIS ENER 72.078.150 € 502.230.599€ que pertencem, seguida da palavra «APOIO».  $0.81$  145.770.772,53 €  $\ddot{\phantom{0}}$ Cooperação com auditorias, fiscalizações e inspeç ões Decreto-Lei n.º 149/2014

OIs

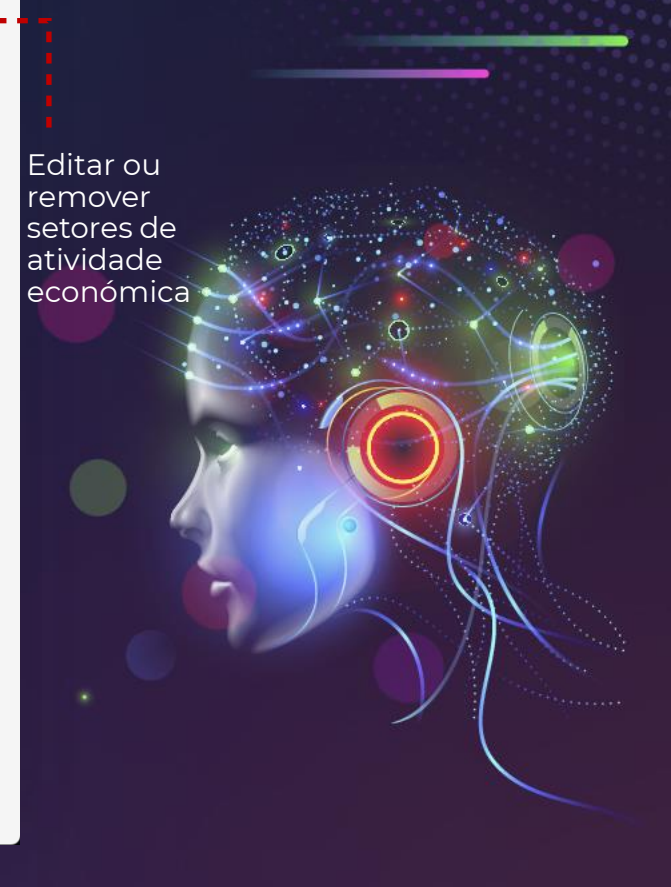

**amperi COMPETE PROCESSION AND READER AND ADMINISTRATIVA** 

#### $\equiv$  Al<sup>2</sup>A

Colocação de rótulos informativos e prestação de i nformação a consumidores e outras entidades

As embarcações referidas nas alíneas b) a e) do n.º 1 do artigo anterior, quando utilizadas na atividade marítimoturística, devem dispor de uma placa sinalética bem visível, no casco ou na superstrutura, com inscrição «MT».

 $\ddot{\phantom{0}}$ 

 $\checkmark$ 

 $\checkmark$ 

 $\checkmark$ 

 $0.81$  107.998.720.29 €

Colocação de rótulos informativos e prestação de i nformação a consumidores e outras entidades

As embarcações de assistência devem dispor de uma placa sinalética bem visível, no casco ou na superstrutura, com a inscrição «EA».

 $0.81$  107.998.720.29 €

Disponibilização de manuais de procedimentos e p lanos de ação

As embarcações utilizadas no âmbito dos serviços efetuados por táxi devem dispor de uma placa sinalética bem visível, no casco ou na superstrutura, com a inscrição «Táxi».

 $0.81$  34.393.008.67 €

Pedidos de licenças, certidões, autorizações ou pe rmissões

As embarcações de apoio devem dispor de uma inscrição no costado, constituída pelo nome da embarcação principal a que pertencem, seguida da palavra «APOIO».

 $0.81$  145.770.772,53 €

Cooperação com auditorias, fiscalizações e inspeç ões

hídrico, podem ser governadas por pessoas não habilitadas com carta de navegador de recreio, desde que sejam portadoras do respetivo título de dispensa.

2 - O título de dispensa referido no número anterior é emitido pelo operador marítimo-turístico e destina-se a comprovar que ao titular foi prestada a formação e informação necessárias ao governo da embarcação na zona em causa e dele devem constar os sequintes elementos:

a) A identificação do operador marítimo-turístico;

b) A identificação do titular;

c) A identificação da embarcação alugada;

d) A zona onde a embarcação pode navegar, durante o período de aluguer e eventuais limitações ou restrições;

e) A validade que deve coincidir com o período de aluguer.

3 - O modelo do título de dispensa consta do apêndice I ao presente anexo.

4 - O título de dispensa só pode ser emitido a maiores de 18 anos.

5 - O operador marítimo-turístico fica obrigado a guardar cópia dos títulos de dispensa que emitir, durante três meses, devendo dar conhecimento à DGRM do número de títulos emitidos anualmente, com indicação da nacionalidade dos titulares, para efeitos de tratamento estatístico.

6 - O operador marítimo-turístico deve submeter à DGRM, antes do início da atividade, um manual de operação e segurança, o qual fica sujeito a pareceres prévios do órgão local da Autoridade Marítima nos espaços sob sua jurisdição e em matérias da sua competência e da entidade que na zona tiver a responsabilidade da prestação de serviços de emergência.

7 - O manual referido no número anterior deve ser adequado ao tipo de serviço a prestar e às especificidades próprias da zona, contendo, nomeadamente, os condicionalismos e restrições à navegação, a definição da formação a ministrar aos utilizadores e a atuação em situações de emergência, estabelecidas no apêndice II do presente anexo.

8 - O capital obrigatório do seguro de responsabilidade civil previsto no artigo 14.º do Regulamento é de (euro) 500 000 por embarcação, para o aluguer de embarcações de recreio nas condições previstas no presente anexo.

#### **APÊNDICE I**

Modelo de título de dispensa referido no anexo I

## **ENCONTROS**

Adicionar novas Ols

**ampete 2020 PARA COMPETE 2020 P2020 PARA 2020** 

 $\hat{\phantom{a}}$ 

 $Q$ 

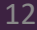

#### $\equiv$  Al<sup>2</sup>A

#### Colocação de rótulos informativos e prestação de i nformação a consumidores e outras entidades

As embarcações referidas nas alíneas b) a e) do n.º 1 do artigo anterior, quando utilizadas na atividade marítimoturística, devem dispor de uma placa sinalética bem visível, no casco ou na superstrutura, com inscrição «MT».

 $\checkmark$ 

 $\ddot{\cdot}$ 

 $\checkmark$ 

 $\ddot{\cdot}$ 

 $\checkmark$ 

 $\checkmark$ 

 $\ddot{\cdot}$ 

 $0.81$  107.998.720,29 €

#### Colocação de rótulos informativos e prestação de i nformação a consumidores e outras entidades

As embarcações de assistência devem dispor de uma placa sinalética bem visível, no casco ou na superstrutura, com a inscrição «EA».

#### $0.81$  107.998.720,29 €

Disponibilização de manuais de procedimentos e p lanos de ação

As embarcações utilizadas no âmbito dos serviços efetuados por táxi devem dispor de uma placa sinalética bem visível, no casco ou na superstrutura, com a inscrição «Táxi».

 $0.81$  34.393.008,67 €

Pedidos de licenças, certidões, autorizações ou pe rmissões

As embarcações de apoio devem dispor de uma inscrição no costado, constituída pelo nome da embarcação principal a que pertencem, seguida da palavra «APOIO».

 $0.81$  145.770.772,53 €

Cooperação com auditorias, fiscalizações e inspeç ões

#### Decreto-Lei n.º 149/2014 EDITAR SETORES  $\cdots$ Exportar - apenas custos (.docx) **OBRIGAÇÕES DE INFORMAÇÃO ATIVIDADES ADMINISTRATIVAS SETORES ECONÓMICOS EMPRESAS NOS** Exportar - apenas anotações (.docx)  $\mathcal{C}$ 54  $\beta$ Exportar análise completa (.docx) ESTIMATIVA DE CUSTO UNITÁRIO DO DIPLOMA **ESTIMATIVA DE CUSTO TOTAL DO DIPLOMA**

1.693.770.361€

## .395€

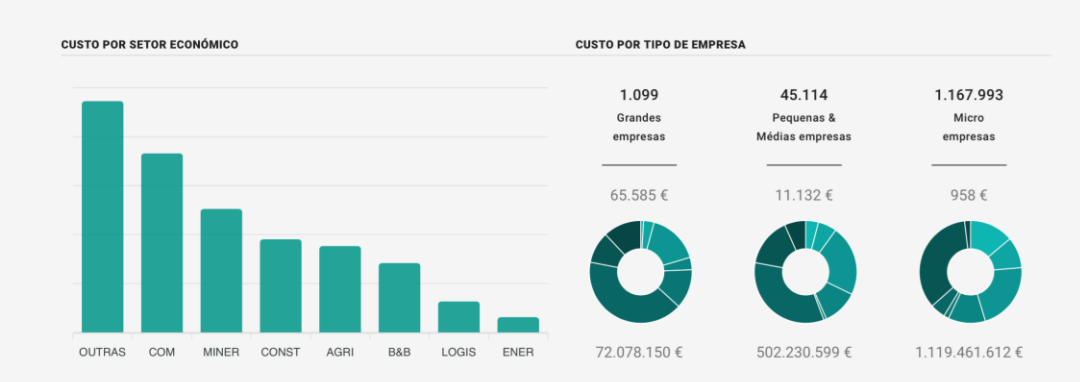

Decreto-Lei n.º 149/2014

Permite exportar os resultados

 $Q$ 

para o formato word

**ENCONTROS** 

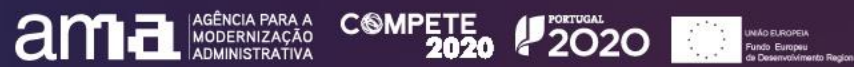

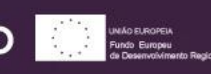

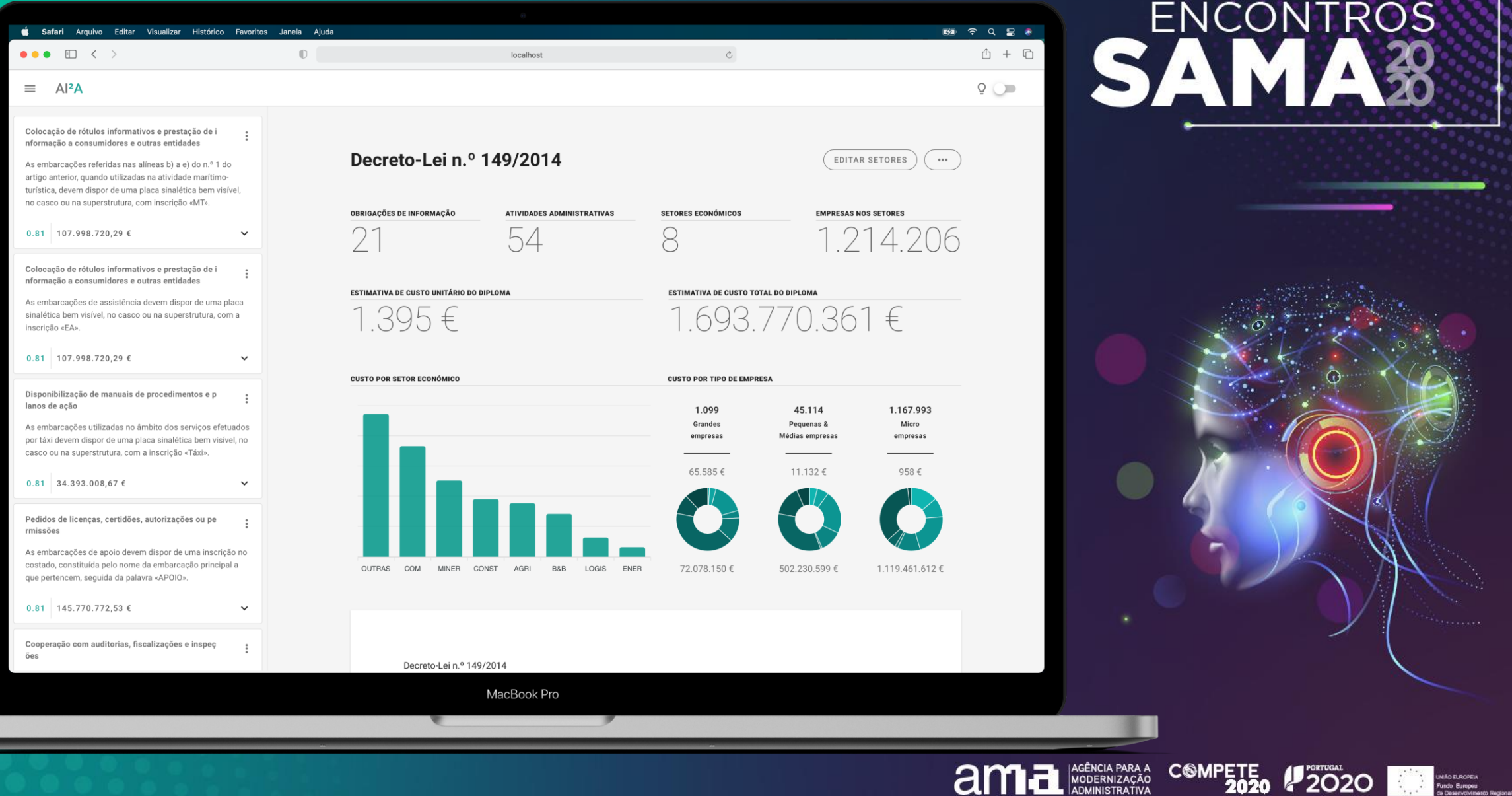

**ENCONTROS** 

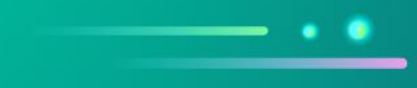

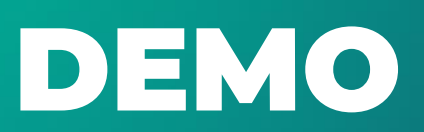

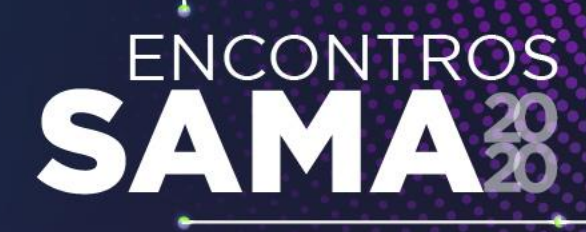

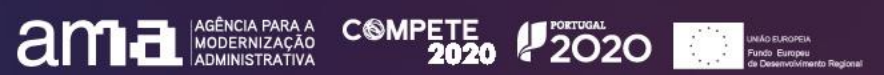

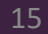

## OBRIGADO!

Email: [luis.baltazar@planapp.gov.pt](mailto:luis.baltazar@planapp.gov.pt)

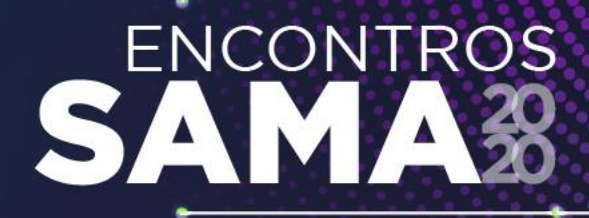

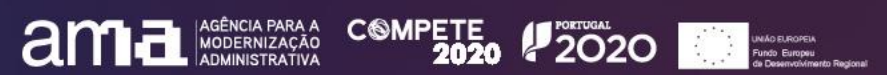